# **QGIS Application - Feature request #3186 Offer a QgsProject.writeEntry(QDomElement) method**

*2010-11-04 03:40 AM - Anita Graser*

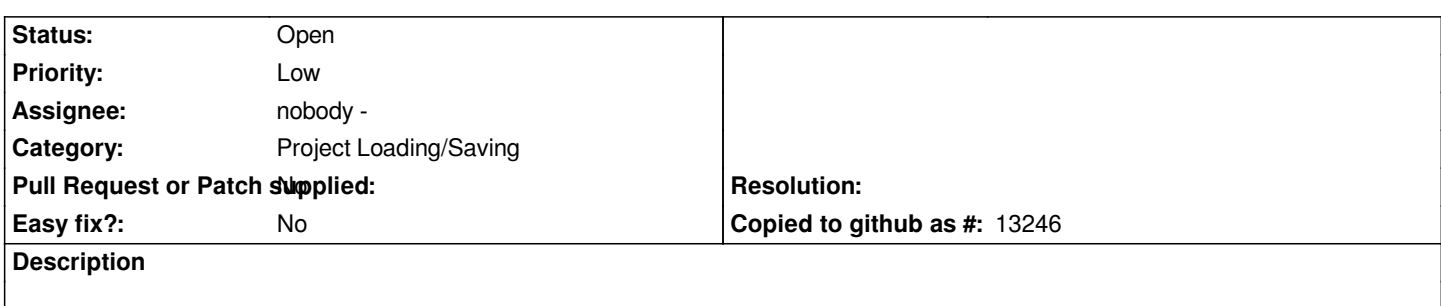

*It would be great to have a [[QgsProject]].writeEntry(QDomElement) or similar method for saving more complex plugin settings.*

### **History**

## **#1 - 2010-11-04 03:55 AM - Borys Jurgiel**

*First, it has to be implemented in qgsproject.cpp, then don't forget about sip.*

### **#2 - 2011-12-16 01:54 PM - Giovanni Manghi**

*- Target version changed from Version 1.7.0 to Version 1.7.4*

### **#3 - 2012-04-15 10:10 AM - Giovanni Manghi**

*- Target version changed from Version 1.7.4 to Version 2.0.0*

### **#4 - 2012-10-06 02:29 AM - Pirmin Kalberer**

*- Target version changed from Version 2.0.0 to Future Release - Nice to have*

#### **#5 - 2017-05-01 12:42 AM - Giovanni Manghi**

*- Easy fix? set to No*

*- Pull Request or Patch supplied set to No*